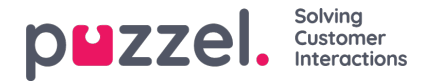

## **Eksport af brugerliste**

Du kan downloade en xlsx-fil med brugeroplysninger. Denne fil indeholder de samme kolonner som en importfil (user\_name, firstname, lastname mv.) plus user id. Kolonnen user id er nødvendig, hvis du vil importere en fil med eksterne id'er til enkeltlogon, og user id anvendes i rådataene.

Hvis du har fået tildelt et ressourcefilter, som begrænser, hvilke brugere du kan se, får du kun vist et udvalg af brugerne på denne side. Hvis du eksporterer en fil med brugere, indeholder filen alle de brugere, du har adgang til at se. Hvis du har begrænset det udvalg af brugere, der vises på denne side, ved at vælge en kompetence, en profil eller en brugergruppe, eller hvis du har skrevet noget i filtreringsfeltet, indeholder den eksporterede fil alle de brugere, du har adgang til at se (og ikke kun dem, der vises på din skærm, når filteret er anvendt).

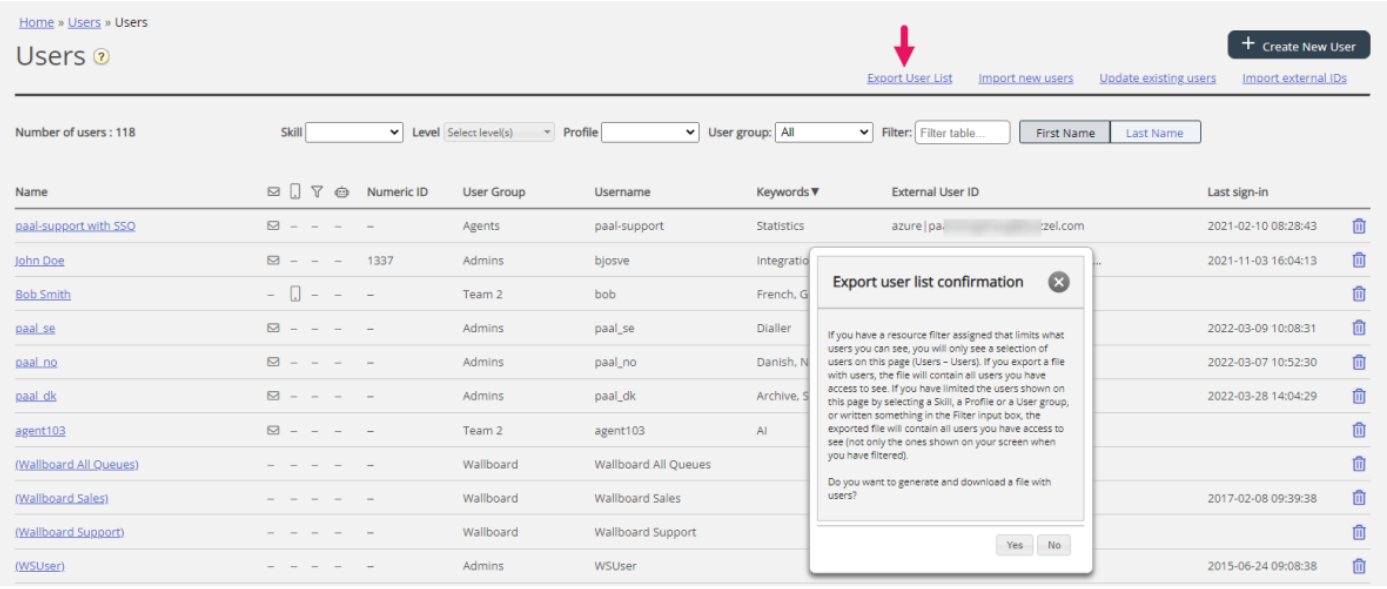